# Package 'valueEQ5D'

October 6, 2021

Type Package

Title Scoring EQ-5d Descriptive System

Version 0.7.2

Maintainer Sheeja Manchira Krishnan <sheejamk@gmail.com>

Depends  $R$  ( $>= 3.6$ )

Description EQ-5D is a standard instrument (<[https:](https://euroqol.org/eq-5d-instruments/)

[//euroqol.org/eq-5d-instruments/](https://euroqol.org/eq-5d-instruments/)>) that measures the quality of life often used in clinical and economic evaluations of health care technologies. Both adult versions of EQ-5D (EQ-5D-3L and EQ-5D-5L) contain a descriptive system and visual analog scale. The descriptive system measures the patient's health in 5 dimensions: the 5L versions has 5 levels and 3L version has 3 levels. The descriptive system scores are usually converted to index values using country specific values sets (that incorporates the country preferences). This package allows the calculation of both descriptive system scores to the index value scores. The value sets for EQ-5D3L are from the references mentioned in the website <[https:](https://euroqol.org/eq-5d-instruments/eq-5d-3l-about/valuation/) [//euroqol.org/eq-5d-instruments/eq-5d-3l-about/valuation/](https://euroqol.org/eq-5d-instruments/eq-5d-3l-about/valuation/)> The value sets for EQ-5D-3L for a total of 31 countries are used for the valuation (see the user guide for a complete list of references). The value sets for EQ-5D-5L are obtained from references mentioned in the <[https:](https://euroqol.org/eq-5d-instruments/eq-5d-5l-about/valuation-standard-value-sets/) [//euroqol.org/eq-5d-instruments/eq-5d-5l-about/](https://euroqol.org/eq-5d-instruments/eq-5d-5l-about/valuation-standard-value-sets/) [valuation-standard-value-sets/](https://euroqol.org/eq-5d-instruments/eq-5d-5l-about/valuation-standard-value-sets/)> and other sources. The value sets for EQ-5D-5L for a total of 17 countries are used for the valuation (see the user guide for a complete list of references). The package can also be used to map 5L scores to 3L index values for 10 countries: Denmark, France, Germany, Japan, Netherlands, Spain, Thailand, UK, USA, and Zimbabwe. The value set and method for mapping are ob-tained from Van Hout et al (2012) [<doi:10.1016/j.jval.2012.02.008>](https://doi.org/10.1016/j.jval.2012.02.008).

License GNU General Public License

Encoding UTF-8

LazyData true

RoxygenNote 7.1.1

Imports testthat, utils Suggests knitr, rmarkdown, covr VignetteBuilder knitr NeedsCompilation no Author Sheeja Manchira Krishnan [aut, cre] Repository CRAN Date/Publication 2021-10-06 12:00:02 UTC

# R topics documented:

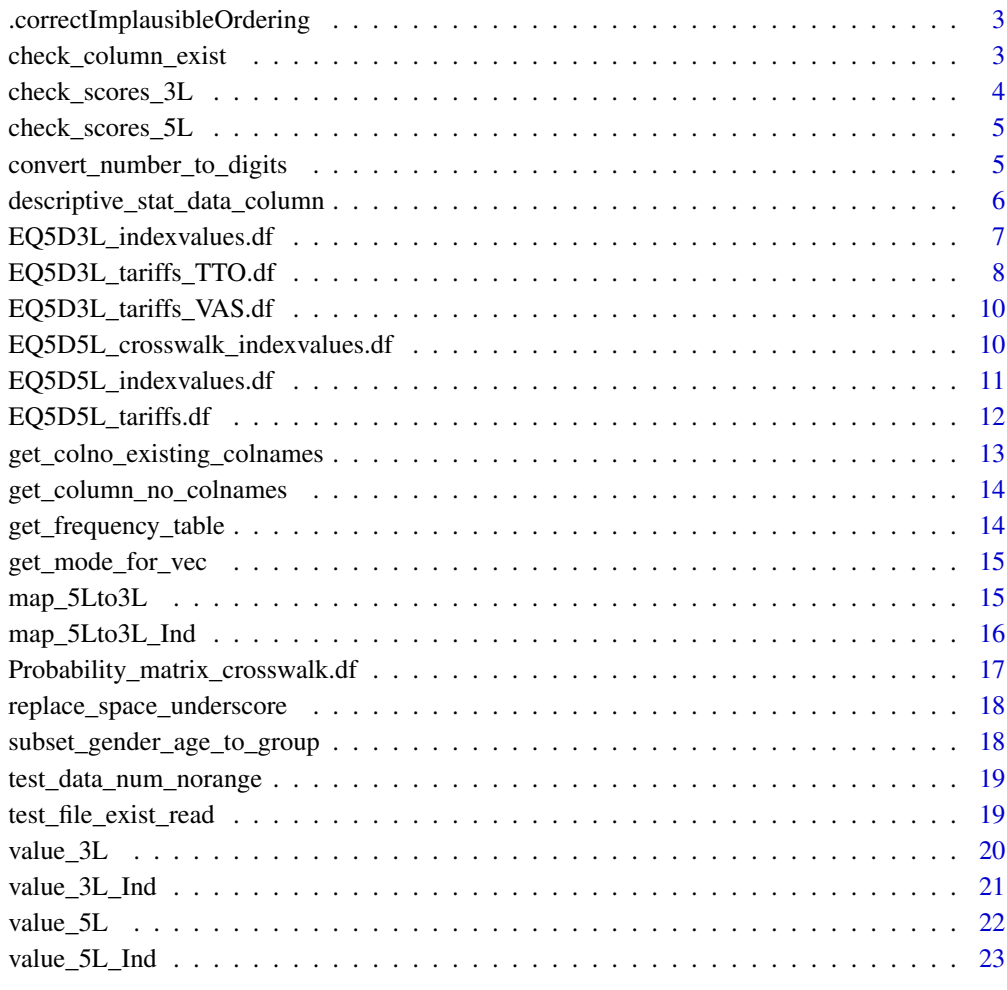

**Index** [25](#page-24-0)

<span id="page-2-0"></span>.correctImplausibleOrdering

*Function to correct implausible ordering in Australian valueset for EQ-5D-3L*

# Description

Correcting the implausible ordering

#### Usage

.correctImplausibleOrdering(scores)

# Arguments

scores , EQ-5D-3L scores as a number

#### Value

the value that read from the stored dataframe

#### Examples

.correctImplausibleOrdering(11121)

check\_column\_exist *Function to check the given column exists*

# Description

Function to check the given column exists

#### Usage

```
check_column_exist(column_name, data)
```
# Arguments

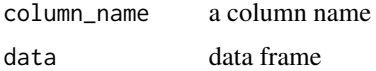

#### Value

0 if success -1 if failure

#### Examples

```
check_column_exist("age", data.frame(
  age = rep(20, 4), sex = rep("male", 4),stringsAsFactors = FALSE
))
```
check\_scores\_3L *Function to check the EQ-5D-3L scores*

# Description

Function to check the EQ-5D-3L scores

# Usage

check\_scores\_3L(dimen, dimen2 = NA, dimen3 = NA, dimen4 = NA, dimen5 = NA)

# Arguments

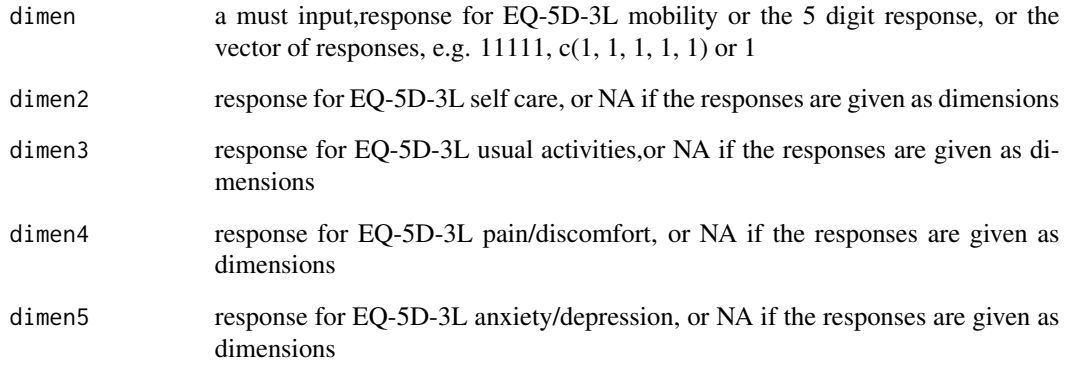

# Examples

check\_scores\_3L(c(1, 2, 3, 3, 3)) check\_scores\_3L(1, 2, 3, 3, 3) check\_scores\_3L(1, 2, 3, 2, 3) check\_scores\_3L(12323)

<span id="page-3-0"></span>

<span id="page-4-0"></span>

# Description

Function to check the EQ-5D-5L scores

# Usage

```
check_scores_5L(dimen, dimen2 = NA, dimen3 = NA, dimen4 = NA, dimen5 = NA)
```
# Arguments

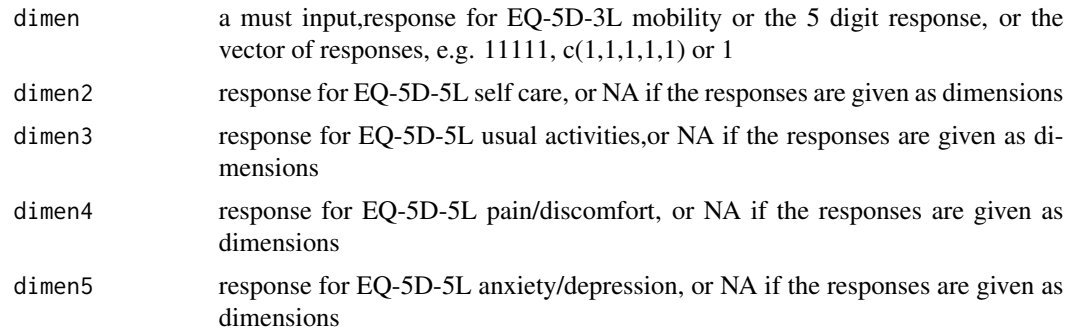

# Examples

check\_scores\_5L(c(1, 2, 3, 5, 3)) check\_scores\_5L(1, 2, 3, 4, 3) check\_scores\_5L(12323)

convert\_number\_to\_digits

*Function to convert a number to individual digits*

# Description

Function to convert a number to individual digits

#### Usage

```
convert_number_to_digits(this_number)
```
# Arguments

this\_number a number

#### <span id="page-5-0"></span>Value

digits

# Examples

convert\_number\_to\_digits(234)

descriptive\_stat\_data\_column

*Function to return descriptive statistics, sum, no of observations, mean, mode. median, range, standard deviation and standard error*

# Description

Function to return descriptive statistics, sum, no of observations, mean, mode. median, range, standard deviation and standard error

#### Usage

descriptive\_stat\_data\_column(colum, column\_name, nrcode = NA)

# Arguments

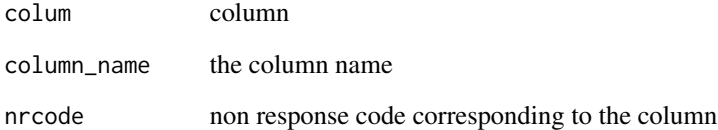

#### Value

the descriptive statistics for success , -1 for failure

#### Examples

```
descriptive_stat_data_column(c(1, 2, 3, 4, NA), "scores", NA)
```
<span id="page-6-0"></span>EQ5D3L\_indexvalues.df *EQ-5D-3L index values (for each set of response of 3L) for different countries*

# **Description**

EQ-5D-3L index values (for each set of response of 3L) for different countries

#### Usage

EQ5D3L\_indexvalues.df

#### Format

A 243 by 38 dataframe

#### Note

: For testing purpose -not required by users

: VAS value for state 3333 was reported as -0.022, rather obtained -0.034 and needs to be checked with authors

: There were some implausible orderings and hard coded those only for Australian value sets

#### Source

Argentina: TTO - Appendix A in Augustovski et al (2009) <doi:10.1111/j.1524-4733.2008.00468.x>

Argentina: VAS - Appendix A in Augustovski et al (2009) <doi:10.1111/j.1524-4733.2008.00468.x>

Australia: Supplementary in Viney et al (2011) <doi:10.1016/j.jval.2011.04.009>

Belgium: VAS - Selected example page 209 in Cleemput et al (2010) <doi:10.1007/s10198-009-  $0167 - 0$ 

Brazil: Appendix 1 in Santos et al (2016) <doi:10.1177/0272989X15613521>

Canada: Supplementary material Table S2 in Bansback et al (2012) <https://doi.org/10.1371/journal.pone.0031115>

Chile: Table 4 page 1139 in Zarate et al (2011) <doi:10.1016/j.jval.2011.09.002

China: Supplementary materials Appendix 2 in Liu et al  $(2014)$  <doi:10.1016/j.jval.2014.05.007>

Denmark: TTO - Appendix in Wittrup-Jensen et al (2009) <doi:10.1177/1403494809105287>

Denmark: VAS - Table 2.3 page 14 in Szende et al (2014) <doi:10.1007/978-94-007-7596-1>

Europe: VAS - Table 2.3 page 14 in Szende et al (2014) <doi:10.1007/978-94-007-7596-1>

Finland: VAS - Table 2.3 page 14 in Szende et al (2014) <doi:10.1007/978-94-007-7596-1>

**France:** Selected example page 61 in Chevalier et al  $(2013)$  <doi:10.1007/s10198-011-0351-x>

Germany: TTO - Selected examples Table 6 page 130 in Greiner et al (2005) <doi:10.1007/s10198- 004-0264-z>

Germany: VAS - Table 2.3 page 14 in Szende et al (2014) <doi:10.1007/978-94-007-7596-1>

<span id="page-7-0"></span>Iran: Selected example page 173 in Goudarzi et al (2019) <doi:10.1016/j.vhri.2019.01.007> Italy: Supplementary materials Appendix 2 in Scalone et al (2013) <http://dx.doi.org/10.1016/j.jval.2013.04.008> Japan: Tsuchiya et al (2002) <https://doi.org/10.1002/hec.673> Korea: Selected example page 1191 in Lee et al <doi:10.1111/j.1524-4733.2009.00579.x> Malaysia: VAS - Supplementary material Appendix 3 in Yusof et al (2019) <doi:10.1016/j.jval.2011.11.024> Netherlands: Lamers et al <doi:10.1002/hec.1124> New Zealand: VAS - Selected examples Table 7 column 5 page 542 in Devlin et al <doi:10.1002/hec.741> Poland: Table 6 page 294 in Golicki et al <https://doi.org/10.1111/j.1524-4733.2009.00596.x> Portugal: Supplementary Material 1 in Ferreira et al <doi:10.1007/s11136-013-0448-z> Slovenia: VAS - Table 2.3 page 14 in Szende et al (2014) <doi:10.1007/978-94-007-7596-1> Singapore: Selected examples in Nan Luo et al <doi:10.1007/s40273-014-0142-1> Spain: TTO- Badia et al (2001) <doi:10.1177/0272989X0102100102> Spain: VAS - Table 2.3 page 14 in Szende et al (2014) <doi:10.1007/978-94-007-7596-1> Sri Lanka: Selected example page 1789 in Kularatna et al (2015) <doi:10.1007/s11136-014-0906- 2> Sweden: Supplementary Table 3 in Burström et al (2014) <doi:10.1007/s11136-013-0496-4> **Taiwan**: Table 3 page 703 in Lee et al  $(2013)$  <http://dx.doi.org/10.1016/j.jfma.2012.12.015> #' Thailand: Tongsiri et al (2011) <doi:10.1016/j.jval.2011.06.005> **Trinidad and Tobago**: Table 5 page 66 in Bailey et al  $(2016)$  <http://dx.doi.org/10.1016/j.vhri.2016.07.010> UK : TTO - Selected examples Table 3 page 1105 in Dolan et al (1997) <http://dx.doi.org/10.1097/00005650-199711000-00002> UK: VAS - Table 2.3 page 14 in Szende et al (2014) <doi:10.1007/978-94-007-7596-1> USA: Appendix 1 page 218 in Shaw et al (2005) <doi:10.1097/00005650-200503000-00003> Zimbabwe: Jelsma et al (2003) <https://doi.org/10.1186/1478-7954-1-11>

EQ5D3L\_tariffs\_TTO.df *EQ-5D-3L tariffs using TTO for different countries*

#### Description

EQ-5D-3L tariffs using TTO for different countries

# Usage

EQ5D3L\_tariffs\_TTO.df

#### Format

A 38 by 28 dataframe

#### Source

Argentina: Table 3 column 5 page 560 in Augustovski et al (2009) <doi:10.1111/j.1524-4733.2008.00468.x> Australia: Table 4 column 6 page 933 in Viney et al (2011) <doi:10.1016/j.jval.2011.04.009> Brazil: Table 2 column 8 page 21 in Santos et al (2016) <doi:10.1177/0272989X15613521> Canada: Table 4 column 2 page 8 in Bansback et al (2012) <https://doi.org/10.1371/journal.pone.0031115> Chile: Table 2 column 5 page 1137 in Zarate et al (2011) <doi:10.1016/j.jval.2011.09.002 **China**: Table 4 column 4 page 603 in Liu et al  $(2014)$  <doi:10.1016/j.jval.2014.05.007> **Denmark**: Table 4 column 2 page 463 in Wittrup-Jensen et al (2009) <doi:10.1177/1403494809105287> France: Equation page 61 in Chevalier et al (2013) <doi:10.1007/s10198-011-0351-x> Germany: Table 4 column 2 page 129 in Greiner et al (2005) <doi:10.1007/s10198-004-0264-z> Hungary: Table 2 column 11 page 1238 in Rencz et al (2020) <doi:10.1016/j.jval.2020.03.019> Iran: Table 3 column 8 page 174 in Goudarzi et al (2019) <doi:10.1016/j.vhri.2019.01.007> Italy: Table 4 column 5 page 820 in Scalone et al (2013) <http://dx.doi.org/10.1016/j.jval.2013.04.008> Japan: Table 4 column 1 page 41 in Tsuchiya et al (2002) <https://doi.org/10.1002/hec.673> South Korea: Table 3 column 4 page 1191 in Lee et al <doi:10.1111/j.1524-4733.2009.00579.x> Malaysia: Table 4 column 5 page 588 in Aryani et al <doi:10.1016/j.jval.2011.11.024> Netherlands: Table 5 column 3 page 1128 in Lamers et al <doi:10.1002/hec.1124> **Poland:** Table 5 column 2 page 293 in Golicki et al <https://doi.org/10.1111/j.1524-4733.2009.00596. $x$ > Portugal: Table 4 column 6 page 418 in Ferreira et al <doi:10.1007/s11136-013-0448-z> Singapore: Equation page 504 in Nan Luoß et al <doi:10.1007/s40273-014-0142-1> **Spain**: Table 3 column 4 page 13 in Badia et al (2001) <doi:10.1177/0272989X0102100102> Sri Lanka: Table 2 column 8 page 1791 in Kularatna et al (2015) <doi:10.1007/s11136-014-0906- 2>

Sweden: Table 2 column 8 page 436 in Burström et al (2014) <doi:10.1007/s11136-013-0496-4> Taiwan: Table 2 column 4 page 702 in Lee et al (2013) <http://dx.doi.org/10.1016/j.jfma.2012.12.015> #'

Thailand: Table 1 column 2 page 1144 (parameters like MO3 are calculated) Tongsiri et al (2011) <doi:10.1016/j.jval.2011.06.005>

**Trinidad and Tobago**: Table 4 page 65 in Bailey et al  $(2016)$  <http://dx.doi.org/10.1016/j.vhri.2016.07.010>

UK: Table 1 column 2 page 1103 in Dolan et al (1997) <http://dx.doi.org/10.1097/00005650- 199711000-00002>

USA: Table 5 column 2 page 214 in Shaw et al (2005) <doi:10.1097/00005650-200503000-00003>

**Zimbabwe:** Table 5 column 3 page 7 in Jelsma et al  $(2003)$  <https://doi.org/10.1186/1478-7954-1- $11>$ 

<span id="page-9-0"></span>EQ5D3L\_tariffs\_VAS.df *EQ-5D-3L tariffs using VAS for different countries*

#### Description

EQ-5D-3L tariffs using VAS for different countries

# Usage

EQ5D3L\_tariffs\_VAS.df

#### Format

A 34 by 12 dataframe

#### Source

Argentina: Table 3 column 2 page 560 in Augustovski et al (2009) <doi:10.1111/j.1524-4733.2008.00468.x> Belgium: Equation 2 page 208 in Cleemput et al (2010) <doi:10.1007/s10198-009-0167-0> Denmark: Table 2.3 page 14 in Szende et al (2014) <doi:10.1007/978-94-007-7596-1> Europe: Table 2.3 page 14 in Szende et al (2014) <doi:10.1007/978-94-007-7596-1> Finland: Table 2.3 page 14 in Szende et al (2014) <doi:10.1007/978-94-007-7596-1> Germany: Table 2.3 page 14 in Szende et al (2014) <doi:10.1007/978-94-007-7596-1> Malaysia: Table 4 column 6 page S88 in Yusof et al (2019) <doi:10.1016/j.jval.2011.11.024> New Zealand: Equation 2 page 541 in Devlin et al <doi:10.1002/hec.741> Slovenia: Table 2.3 page 14 in Szende et al (2014) <doi:10.1007/978-94-007-7596-1> Spain: Table 2.3 page 14 in Szende et al (2014) <doi:10.1007/978-94-007-7596-1> (this is not shown in euroqol website) Could not get Sweden VAS values UK: Table 2.3 page 14 in Szende et al (2014) <doi:10.1007/978-94-007-7596-1>

EQ5D5L\_crosswalk\_indexvalues.df *EQ-5D-5L crosswalk value sets for 10 countries*

#### **Description**

EQ-5D-5L crosswalk value sets for 10 countries

#### Usage

EQ5D5L\_crosswalk\_indexvalues.df

# <span id="page-10-0"></span>Format

A 3125 by 11 dataframe

#### Note

: For testing purpose -not required by users

#### Source

https://euroqol.org/eq-5d-instruments/eq-5d-5l-about/valuation-standard-value-sets/crosswalk-indexvalue-calculator/ (accessed on Aug 03,2019)

Van Hout et al (2012) <doi: 10.1016/j.jval.2012.02.008>.

EQ5D5L\_indexvalues.df *EQ-5D-5L index values*

# Description

EQ-5D-5L index values

#### Usage

EQ5D5L\_indexvalues.df

#### Format

A 3125 by 22 dataframe

#### Note

: For testing purpose -not required by users

#### Source

Canada: Selected example Table A3 in Xie et al (2016) <doi:10.1097/MLR.0000000000000447>

**China**: Supplementary Material 1 in Luo et al  $(2017)$  <doi:10.1016/j.jval.2016.11.016>

England: Selected example Table 3 page 18 and supporting information in Devlin et al (2018) <doi:10.1002/hec.3564>

Ethopia: Table 3 column 8 page 12 and supporting information in Welie et al (2019) <doi:10.1016/j.vhri.2019.08.475>

France: Table 3 column 2-6 page 12 and supporting information in Andrade et al (2020) <doi::10.1007/s40273- 019-00876-4>

Germany: Supplementary Material 1 in Ludwig et al (2018) <doi:10.1007/s40273-018-0615-8>

Hong Kong: Selected examples Table 3 page 244 in Wong et al (2018) <doi:10.1007/s40271-017- 0278-0>

Indonesia: Selected examples page 1162 in Purba et al (2017) <doi:10.1007/s40273-017-0538-9>

<span id="page-11-0"></span>Ireland: Selected example Table 2 page 1348 in Hobbins et al (2016) <doi:10.1007/s40273-018- 0690-x>

Japan: Shiroiwa, et al (2016) <doi:10.1016/j.jval.2016.03.1834> Korea: Selected example page 1848 in Kim et al (2016) <doi:10.1007/s11136-015-1205-2> Malaysia: Shafie et al (2019) <doi:10.1007/s40273-018-0758-7> Netherlands: Versteegh et al (2016) <doi:10.1016/j.jval.2016.01.003> Poland: Supplementary Material 3 in Golicki et al <doi:10.1007/s40273-019-00811-7> Portugal: Ferreira1 et al (2014) <doi:10.1007/s11136-019-02226-5> Spain: Selected examples in Table 1 in Ramos-Goñiet et al  $(2018)$  <https://doi.org/10.1016/j.jval.2017.10.023> **Taiwan**: Table 3 page 10 in Lin et al  $(2018)$  <https://doi.org/10.1371/journal.pone.0209344> Thailand: Pattanaphesaj et al (2018) <doi:10.1080/14737167.2018> Uruguay: Augustovski et al (2016) <doi:10.1007/s11136-015-1086-4> USA: Pickard et al (2019) <doi:10.1016/j.jval.2019.02.009> Vietnam: Mai et al (2020) <doi:10.1007/s11136-020-02469-7>

EQ5D5L\_tariffs.df *EQ-5D-5L tariffs for different countries*

#### **Description**

EQ-5D-5L tariffs for different countries

#### Usage

EQ5D5L\_tariffs.df

#### Format

A 34 by 22 data frame

#### Source

Canada: Table 2 column 5 page 103 in Xie et al (2016) <doi:10.1097/MLR.0000000000000447> China: Table 4 column 4 page 667 in Luo et al (2017) <doi:10.1016/j.jval.2016.11.016> England: Table 2 column 2 page 17 in Devlin et al (2018) <doi:10.1002/hec.3564> Ethiopia: Table 3 column 8 page 12 in Welie et al (2019) <doi:10.1016/j.vhri.2019.08.475> France: Table 3 column 2-6 page 12 in Andrade et al (2019) <doi::10.1007/s40273-019-00876-4> Germany: Table column 9 page 670 in Ludwig et al (2018) <doi:10.1007/s40273-018-0615-8> Hong Kong: Table 3 column 8 page 244 in Wong et al (2018) <doi:10.1007/s40271-017-0278-0> Hungary: Table 3 column 14 page 1241 in Rencz et al (2020) <doi:10.1016/j.jval.2020.03.019> Indonesia: Table 3 column 8 page 1162 in Purba et al (2017) <doi:10.1007/s40273-017-0538-9>

<span id="page-12-0"></span>Ireland: Table 2 column 2 page 1348 in Hobbins et al (2016) <doi:10.1007/s40273-018-0690-x> Japan: Table 2 column 7 page 651 in Shiroiwa, et al (2016) <doi:10.1016/j.jval.2016.03.1834> Korea: Table 5 column 6 page 1851 in Kim et al (2016) <doi:10.1007/s11136-015-1205-2> Malaysia: Table 2 column 9 page 720 in Shafie et al (2019) <doi:10.1007/s40273-018-0758-7> Netherlands: Table 4 column 8 page 350 in Versteegh et al (2016) <doi:10.1016/j.jval.2016.01.003> Poland: Table 2 column 7 in Golicki et al <doi:10.1007/s40273-019-00811-7> Portugal: Table 3 column 4 in Ferreira1 et al (2014) <doi:10.1007/s11136-019-02226-5> Spain: Table 1 column 9 page 5 in Ramos-Goñiet et al (2018) <https://doi.org/10.1016/j.jval.2017.10.023> Taiwan: Table 2 column 4 page 9 in Lin et al  $(2018)$  <https://doi.org/10.1371/journal.pone.0209344> Thailand: Table 3 column 6 page 4 in Pattanaphesaj et al (2018) <doi:10.1080/14737167.2018> Uruguay: Table 2.3 column 5 page 29 in Augustovski et al (2016) <doi:10.1007/s11136-015-1086-  $4>$ 

USA: Table 2 column 2 page 939 in Pickard et al (2019) <doi:10.1016/j.jval.2019.02.009> Vietnam: Table 3 column 5 in Mai et al (2020) <doi:10.1007/s11136-020-02469-7>

get\_colno\_existing\_colnames

*Function to return the column number for a given column name (from list of possible column names that may have used) in a data frame*

#### **Description**

Function to return the column number for a given column name (from list of possible column names that may have used) in a data frame

#### Usage

get\_colno\_existing\_colnames(column\_names, data)

#### Arguments

column\_names column names in a data frame data a data frame

#### Value

the column number

#### Examples

```
get_colno_existing_colnames(c("age"), data.frame(age = rep(20, 4),
gender = rep("male", 4)))
```

```
get_column_no_colnames
```
*Function to return the column number for column name*

#### Description

Function to return the column number for column name

#### Usage

```
get_column_no_colnames(data, column_name)
```
#### Arguments

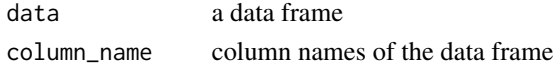

# Value

column number, if success -1, if failure

#### Examples

```
get_column_no_colnames(data.frame(age = rep(20, 4),
sex = rep("male", 4)), "sex")
```
get\_frequency\_table *Function to return frequency table*

# Description

Function to return frequency table

#### Usage

get\_frequency\_table(v)

#### Arguments

v a vector

#### Value

frequency table

#### Examples

get\_frequency\_table(c(1, 1, 1, 12, 2))

<span id="page-14-0"></span>get\_mode\_for\_vec *Function to return mode*

# Description

Function to return mode

# Usage

get\_mode\_for\_vec(v)

#### Arguments

v a vector

#### Value

mode if success -1 for failure

# Examples

get\_mode\_for\_vec(c(1, 1, 2, 3))

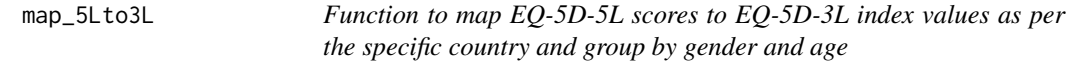

# Description

Function to map EQ-5D-5L scores to EQ-5D-3L index values

# Usage

```
map_5Lto3L(
 eq5dresponse_data,
 mobility,
  self_care,
 usual_activities,
 pain_discomfort,
  anxiety,
  country = "UK",method = "CW",groupby = NULL,
  agelimit = NULL
\mathcal{E}
```
# Arguments

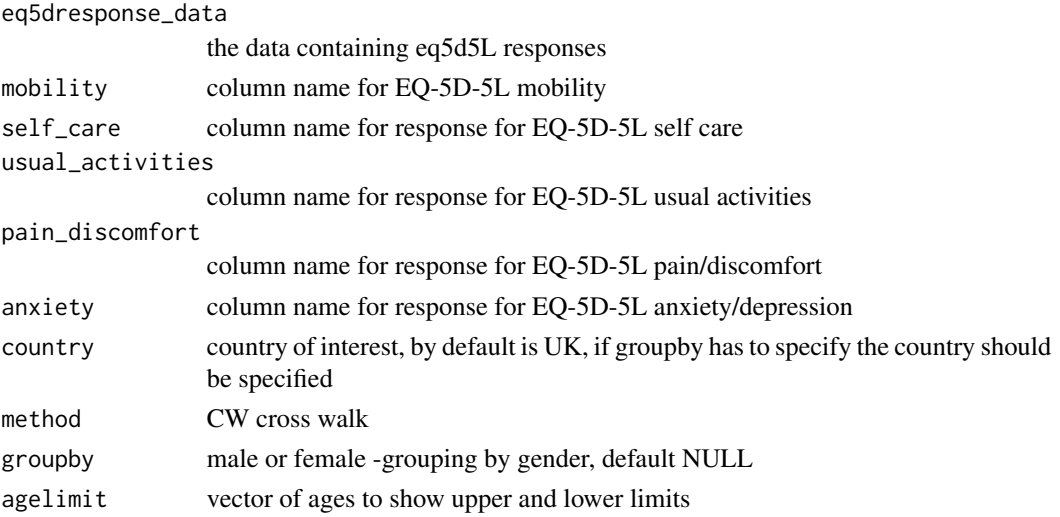

# Value

index value if success, negative values for failure

# Examples

```
map_5Lto3L(data.frame(
 mo = c(1), sc = c(4), ua = c(4), pd = c(3),
 ad = c(3)), "mo", "sc", "ua", "pd", "ad")
```
map\_5Lto3L\_Ind *Function to map EQ-5D-5L descriptive system to 3L index value*

# Description

Function to map EQ-5D-5L descriptive system to 3L index value (ref:Van Hout et al 2012 and code inspired from https://github.com/brechtdv/eq5d-mapping)

# Usage

```
map_5Lto3L_Ind(
 country = "UK",method = "CW",dimen,
 dimen2 = NA,
 dimen3 = NA,
 dimen4 = NA,dimen5 = NA
)
```
<span id="page-15-0"></span>

#### <span id="page-16-0"></span>Arguments

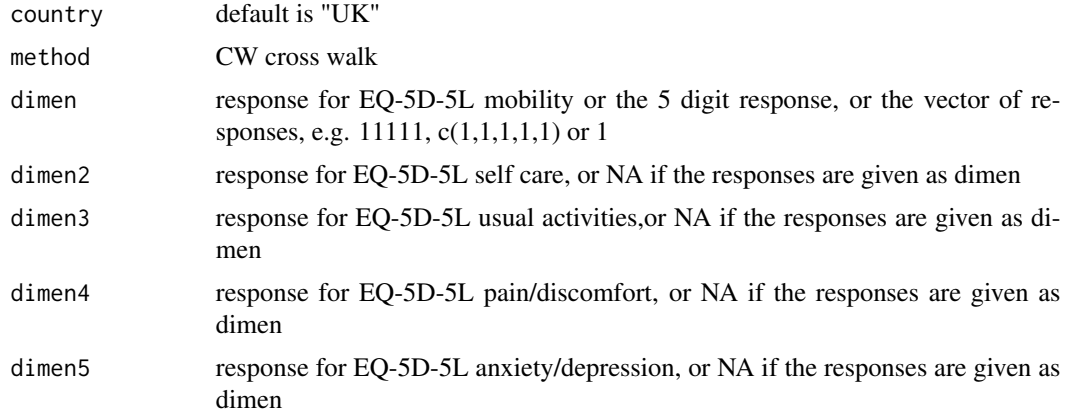

#### Value

index value of EQ-5D-3L, -1 if any error

#### Examples

```
map_5Lto3L_Ind("UK", "CW", 11125)
map_5Lto3L_Ind("UK", "CW", c(1, 1, 1, 2, 5))
map_5Lto3L_Ind("UK", "CW", 1, 1, 1, 2, 5)
```
Probability\_matrix\_crosswalk.df

*Probability matrix for the cross walk*

# Description

Probability matrix for the cross walk

# Usage

Probability\_matrix\_crosswalk.df

#### Format

A dataframe with 3124 rows and 243 columns

# Source

https://euroqol.org/wp-content/uploads/2018/02/EQ-5D-5L\_Crosswalk\_model\_and\_\_methodology2.pdf Van Hout et al (2012) <doi: 10.1016/j.jval.2012.02.008>.

```
replace_space_underscore
```
*Function to add an underscore for texts with spaces in between*

#### Description

Function to add an underscore for texts with spaces in between

#### Usage

```
replace_space_underscore(this_string)
```
#### Arguments

this\_string a string

#### Value

string where the spaces replaced by "\_"

# Examples

replace\_space\_underscore("Sri Lanka")

subset\_gender\_age\_to\_group

*Function to check the gender column and age column subset based on the values in it have used) in a data frame*

#### Description

Function to check the gender column and age column subset based on the values in it have used) in a data frame

# Usage

subset\_gender\_age\_to\_group(data, gender, agelimit)

#### Arguments

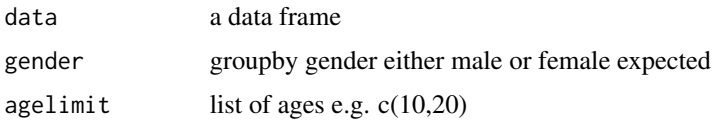

# <span id="page-18-0"></span>test\_data\_num\_norange 19

# Value

the column number

#### Examples

```
subset_gender_age_to_group(data.frame(age = rep(20, 4), gender =
rep("male", 4)), "male", c(10, 70))
```
test\_data\_num\_norange *Function to check format of a numeric column when the values are not bounded*

# Description

Function to check format of a numeric column when the values are not bounded

#### Usage

```
test_data_num_norange(vec, nrcode = NA)
```
# Arguments

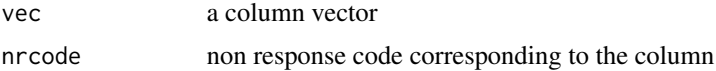

#### Value

0, if success -1, if failure

# Examples

```
test_data_num_norange(c(1, 2, 3, 4, -99), -99)
```
test\_file\_exist\_read *Function to throw error on invalid directory or file or if the file is not readable*

# Description

Function to throw error on invalid directory or file or if the file is not readable

#### Usage

test\_file\_exist\_read(filename)

# <span id="page-19-0"></span>Arguments

filename name of a file or directory

# Value

0 if success, non zero negative values if failure

# Examples

```
test_file_exist_read(system.file("extdata", "blank.txt",
package = "valueEQ5D"))
```
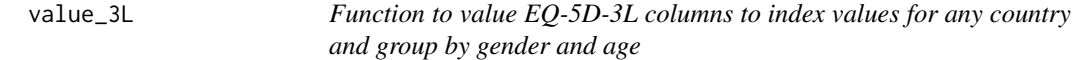

# Description

Main function to value EQ-5D-5L descriptive system to 5L index values.

#### Usage

```
value_3L(
  eq5dresponse_data,
 mo,
  sc,
  ua,
 pd,
  ad,
  country,
 method,
  groupby,
  agelimit
)
```
# Arguments

eq5dresponse\_data

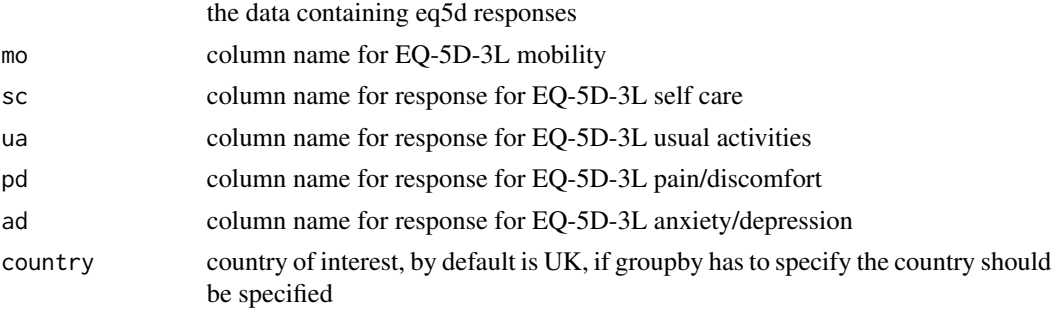

<span id="page-20-0"></span>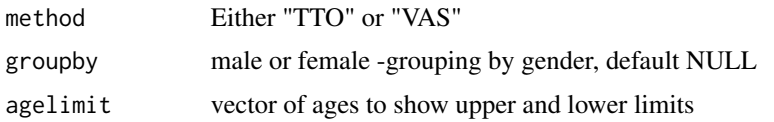

# Value

the descriptive statistics of index values, frequency table and the modified data where the last column will be the index values data<-data.frame(age=c(10,20),sex=c("M","F"),mo=c(1,2),sc=c(1,2),ua=c(3,4), pd=c(3,1),ad=c(3,1)) value\_3L(data, "mo", "sc","ua", "pd", "ad","UK","TTO",NULL,c(10,70))

value\_3L\_Ind *Function to value EQ-5D-3L scores for various countries*

#### Description

Function to value EQ-5D-3L scores for various countries

#### Usage

```
value_3L_Ind(
 country,
 method,
 dimen,
 dimen2 = NA,dimen3 = NA,
 dimen4 = NA,dimen5 = NA)
```
# Arguments

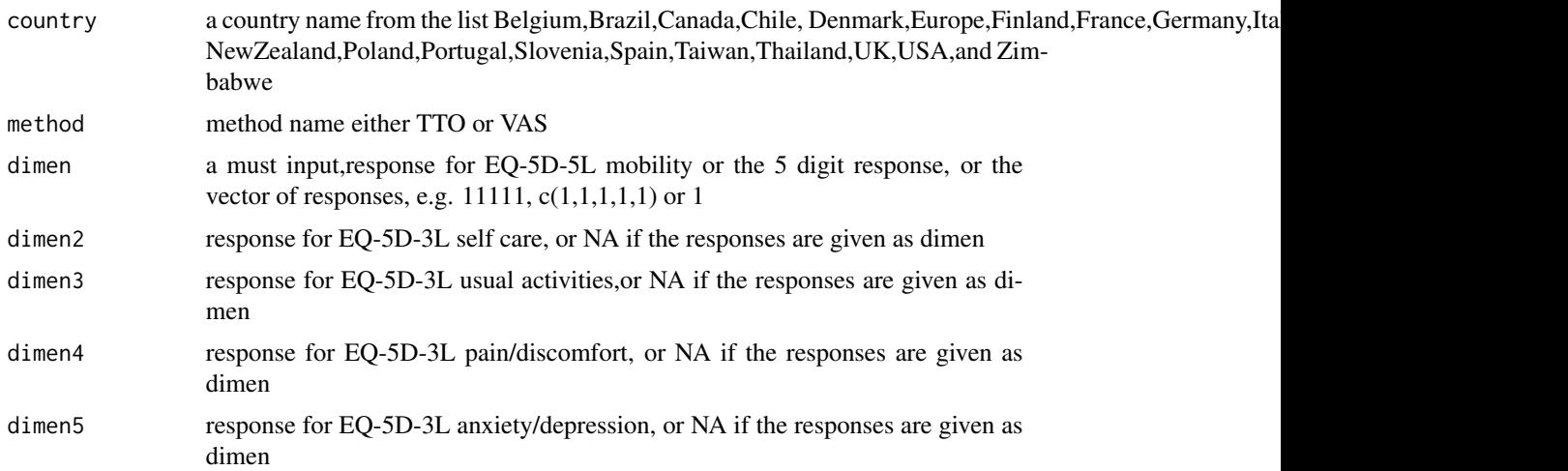

# Value

index value based if success, negative values for failure

# Examples

```
value_3L_Ind("UK", "TTO", 23131)
value_3L_Ind("Spain", "TTO", 2, 3, 1, 3, 1)
value_3L_Ind("Denmark", "VAS", c(1, 2, 3, 1, 3))
```
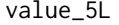

Function to value EQ-5D-5L scores for any country and group by gen*der and age*

# Description

Function to value EQ-5D-5L descriptive system to index value.

# Usage

```
value_5L(
  eq5dresponse_data,
 mo,
  sc,
 ua,
 pd,
  ad,
  country = "England",
  groupby = NULL,agelimit = NULL
)
```
# Arguments

eq5dresponse\_data

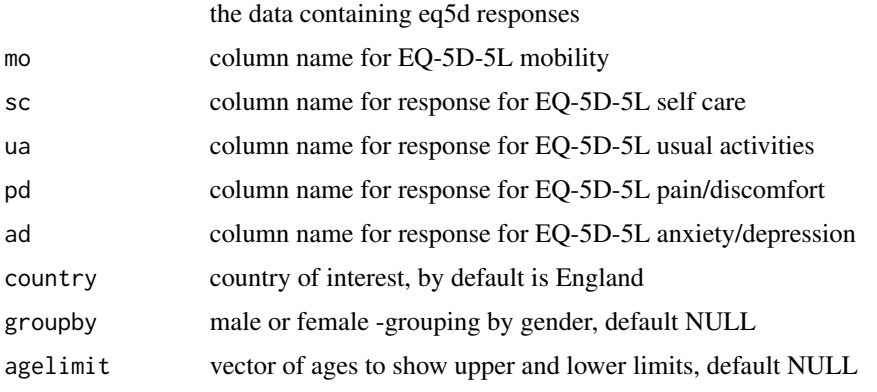

<span id="page-21-0"></span>

<span id="page-22-0"></span>value\_5L\_Ind 23

# Value

index value if success, negative values for failure

# Examples

```
data <- data.frame(
  age = c(10, 20), sex = c("M", "F"),mo = c(1, 2), sc = c(1, 2), ua = c(3, 4), pd = c(3, 4), ad = c(3, 4)
\lambdavalue_5L(data, "mo", "sc", "ua", "pd", "ad", "England", NULL, c(10, 70))
```
value\_5L\_Ind *Function to value EQ-5D-5L scores for various countries*

# Description

Function to value EQ-5D-5L scores for various countries

#### Usage

```
value_5L_Ind(
  country,
  dimen,
  dimen2 = NA,dimen3 = NA,dimen4 = NA,dimen5 = NA\mathcal{L}
```
# Arguments

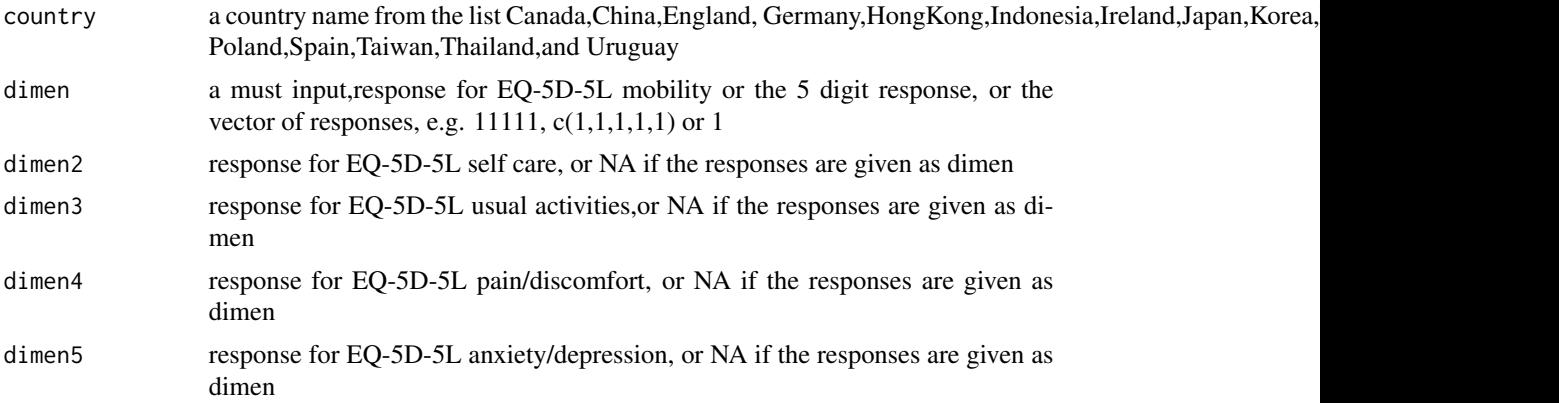

#### Value

index values if success, negative values if failure

# Examples

```
value_5L_Ind("England", 23434)
value_5L_Ind("China", 2, 3, 4, 3, 4)
value_5L_Ind("Poland", c(1, 2, 3, 4, 3))
```
# <span id="page-24-0"></span>Index

∗ datasets EQ5D3L\_indexvalues.df, [7](#page-6-0) EQ5D3L\_tariffs\_TTO.df, [8](#page-7-0) EQ5D3L\_tariffs\_VAS.df, [10](#page-9-0) EQ5D5L\_crosswalk\_indexvalues.df, [10](#page-9-0) EQ5D5L\_indexvalues.df, [11](#page-10-0) EQ5D5L\_tariffs.df, [12](#page-11-0) Probability\_matrix\_crosswalk.df, [17](#page-16-0) .correctImplausibleOrdering, [3](#page-2-0) check\_column\_exist, [3](#page-2-0) check\_scores\_3L, [4](#page-3-0) check\_scores\_5L, [5](#page-4-0) convert\_number\_to\_digits, [5](#page-4-0) descriptive\_stat\_data\_column, [6](#page-5-0) EQ5D3L\_indexvalues.df, [7](#page-6-0) EQ5D3L\_tariffs\_TTO.df, [8](#page-7-0) EQ5D3L\_tariffs\_VAS.df, [10](#page-9-0) EQ5D5L\_crosswalk\_indexvalues.df, [10](#page-9-0) EQ5D5L\_indexvalues.df, [11](#page-10-0) EQ5D5L\_tariffs.df, [12](#page-11-0) get\_colno\_existing\_colnames, [13](#page-12-0) get\_column\_no\_colnames, [14](#page-13-0) get\_frequency\_table, [14](#page-13-0) get\_mode\_for\_vec, [15](#page-14-0) map\_5Lto3L, [15](#page-14-0) map\_5Lto3L\_Ind, [16](#page-15-0) Probability\_matrix\_crosswalk.df, [17](#page-16-0) replace\_space\_underscore, [18](#page-17-0) subset\_gender\_age\_to\_group, [18](#page-17-0) test\_data\_num\_norange, [19](#page-18-0)

test\_file\_exist\_read, [19](#page-18-0) value\_3L, [20](#page-19-0) value\_3L\_Ind, [21](#page-20-0) value\_5L, [22](#page-21-0) value\_5L\_Ind, [23](#page-22-0)